## **Autocad 2013 64 Bit Crack Xforce**

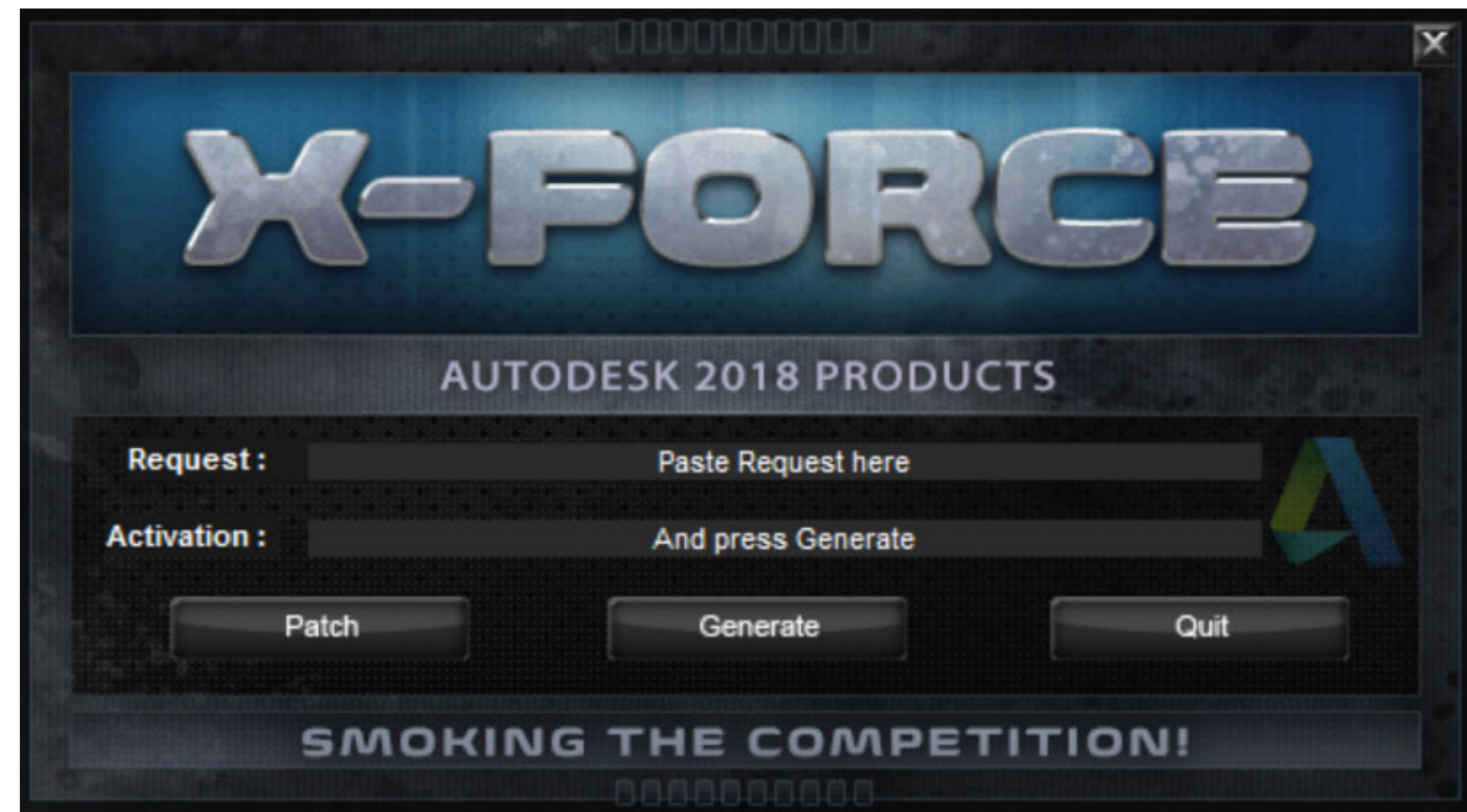

**DOWNLOAD:** <https://byltly.com/2issas>

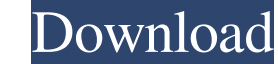

exe Autocad 2013 installation is not compatible with Windows 7. I am trying to install Autocad 2013 for my new laptop. When I try to run the Autocad 2013 installation it gives me the following error: The Autocad 2013 insta it shows me the following message: A required component is not installed or is not valid. I have tried the following: I uninstalled Autocad 2013 from my old laptop. I ran the Autocad 2013 installation on my new laptop and The Autocad 2013 installation. The "Repair" to repair the Autocad 2013 installation. The "Repair" option in the Autocad 2013 DVD does not work. How can I fix this error? A: I have run into this before, where the installer ["a":"value4"}] I have a list with elements from a string list I have a list with elements from a list with elements from a list with elements hat have many elements. For example, x = [{"a":"value4"}]] I have a list with a efficient way to remove the elements from the list x with the names from n? I tried  $x = x[x not in n]$  But it doesn't work, since the list n has a length of 2 and the list x has a length of 1000. You can use a list comprehension:

> [shadow hills mastering compressor plugin torrent](http://nkuchicir.yolasite.com/resources/shadow-hills-mastering-compressor-plugin-torrent.pdf) [Prosim737 crack](http://dombcouvul.yolasite.com/resources/Prosim737-crack.pdf) [Phata Poster Nikhla Hero 720p download](http://qinglighbo.yolasite.com/resources/Phata-Poster-Nikhla-Hero-720p-download.pdf)